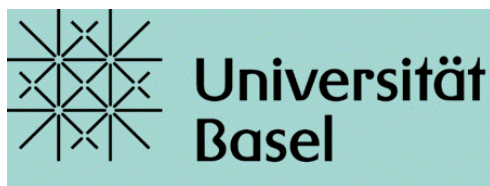

Universitätsbibliothek

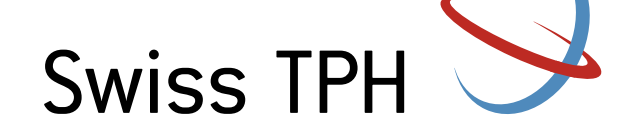

Web of Science (WoS) and the Journal Citation Reports (Impact Factors)

Jacqueline Huber, 04<sup>th</sup> November 2021

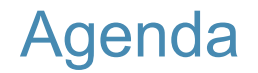

Short repetition: PICO and Boolean operators

Web of Science Core Collection

Simple and advanced search in WoS

Exercise 1

Analyze results of your search

Exercise 2

**Bibliometrics** 

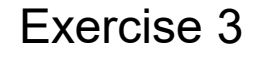

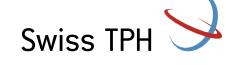

### **PICO and other frameworks**

- − A framework allows you to structure your question and makes it more searchable  $\rightarrow$  helps you to properly apply Boolean operators
- − A framework defines the main concepts of your topic
- − But you do not need to use the whole framework

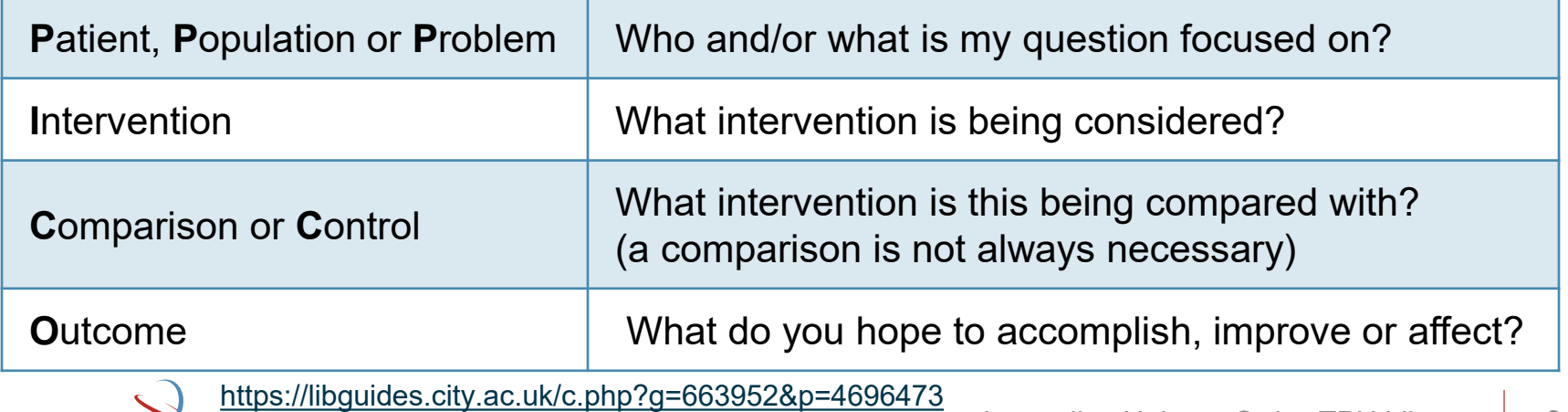

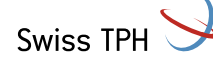

### **PICO example**

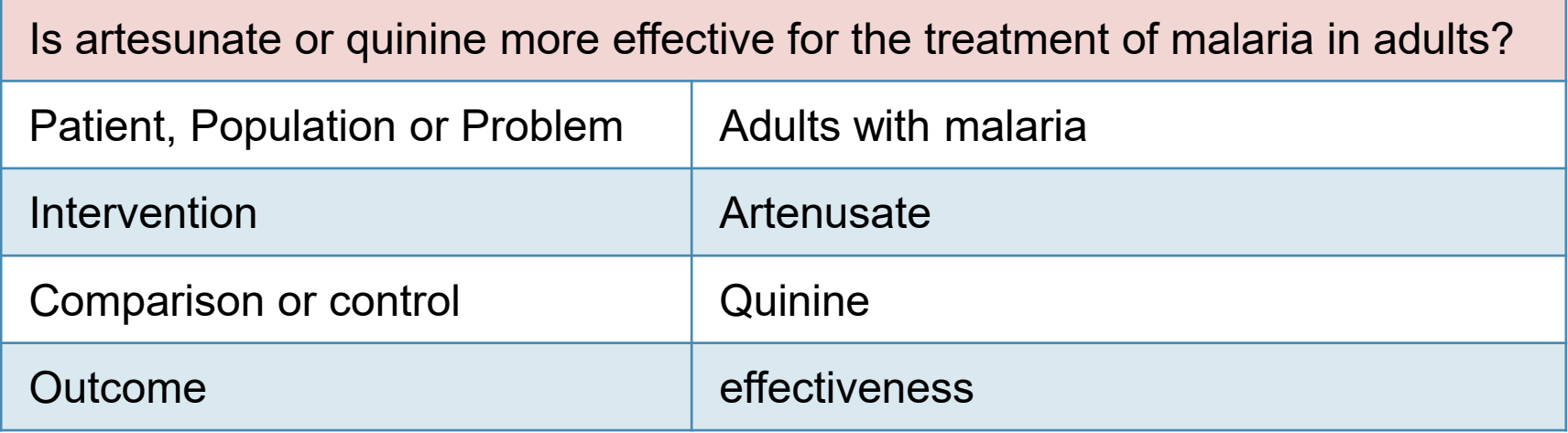

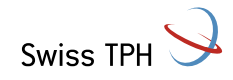

### **SPIDER**

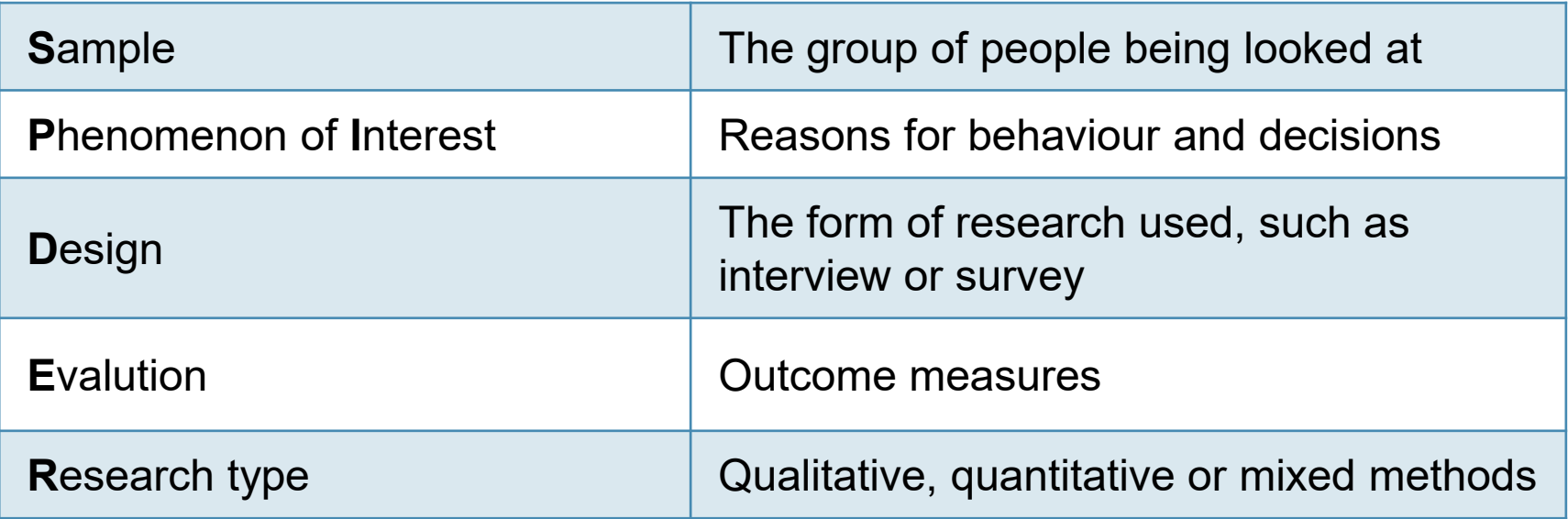

<https://libguides.city.ac.uk/c.php?g=663952&p=4696473>

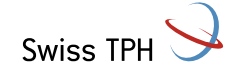

### **SPIDER example**

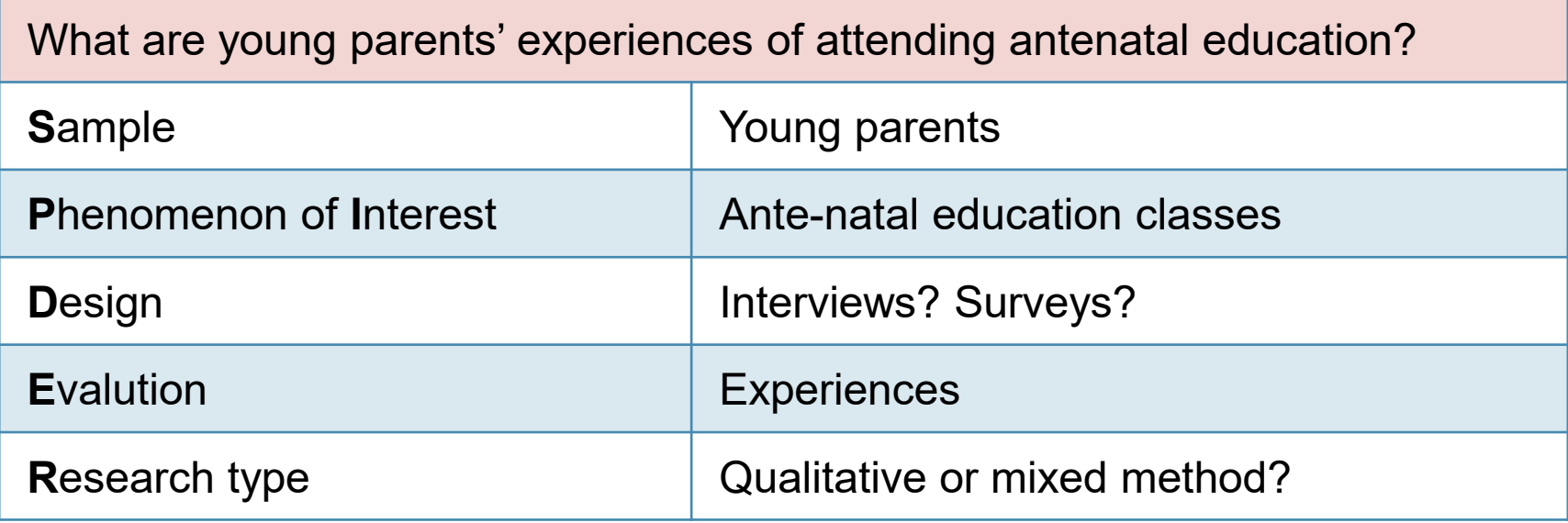

<https://libguides.city.ac.uk/c.php?g=663952&p=4696473>

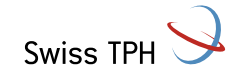

#### **Short exercise: Formulate your own research question or try the below**

− A major problem in the fight against malaria is the development of resistance. You wonder how this could be improved and would like to know the factors that can influence adherence to malaria treatment.

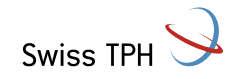

### Boolean operators

# **There** are three boolean operators **Attention:**

AND = both search terms occur OR = at least one of the two search terms occurs (NOT = without this search term)

R

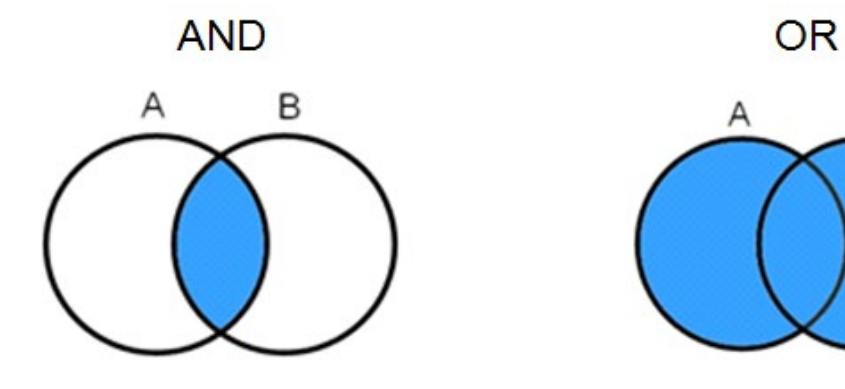

Adapted slide from the University Medical Library Basel

Swiss TPH

'NOT' usually leads to unwanted exclusions. Get help from an information specialist

**NOT** 

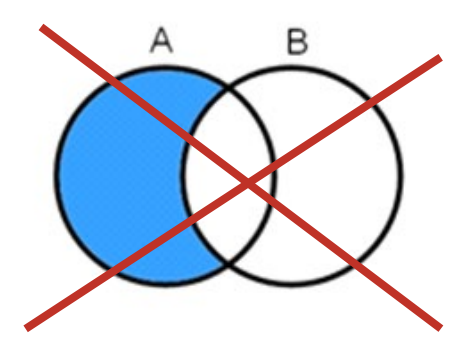

### Boolean operators

#### **Use the Boolean operators to combine your different aspects**

#### **P** AND **I** AND **C** AND **O**

#### **Intersection = final search results**

 $\triangleright$  You combine different synonyms for one aspect with **OR**

#### **(Malaria OR Plasmodium Infection) AND**

**(Artesunate OR Malacef) AND (Quinine OR Myoquin) AND (Effectiveness OR efficiency)**

Adapted slide from the University Medical Library Basel

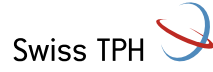

**O**

**C**

**P**

**I**

## Web of Science

### **Some facts**

- WoS is not free! Licensed through the University Library Basel
- Interdisciplinary, international but English-language journals are predominant
- WoS consists of several literature search databases across multiple disciplines  $\rightarrow$  allows for a common search language and navigation of multiple databases
	- $\triangleright$  Subject focus like Medline
	- $\triangleright$  Document focus like Derwent Innovations Index (patents)
	- ▶ Geographic focus like Chinese Science Citation Database
- 230 million records (1900 to present) from journals, books, conferences, etc.
- Search in full text not possible! (abstracts freely accessible)
- <https://clarivate.libguides.com/webofscienceplatform/coverage>

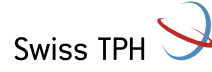

# Web of Science

**Swiss TPH** 

### **Web of Science Core Collection**

- Covers science, social sciences and humanities
- **Over 21'000 peer-reviewed journals,** books and conference proceedings
- **Over 79 million records, updated daily**
- **Every citation is fully indexed (e.g. all** authors and author affiliations), if possible ORCID and unified institutions names
- **Nost bibliometric and citation features are** only available in the core collection
	- Citation Report, Analyze Results, etc.
- Same selection process for all records, publisher is Clarivate itself

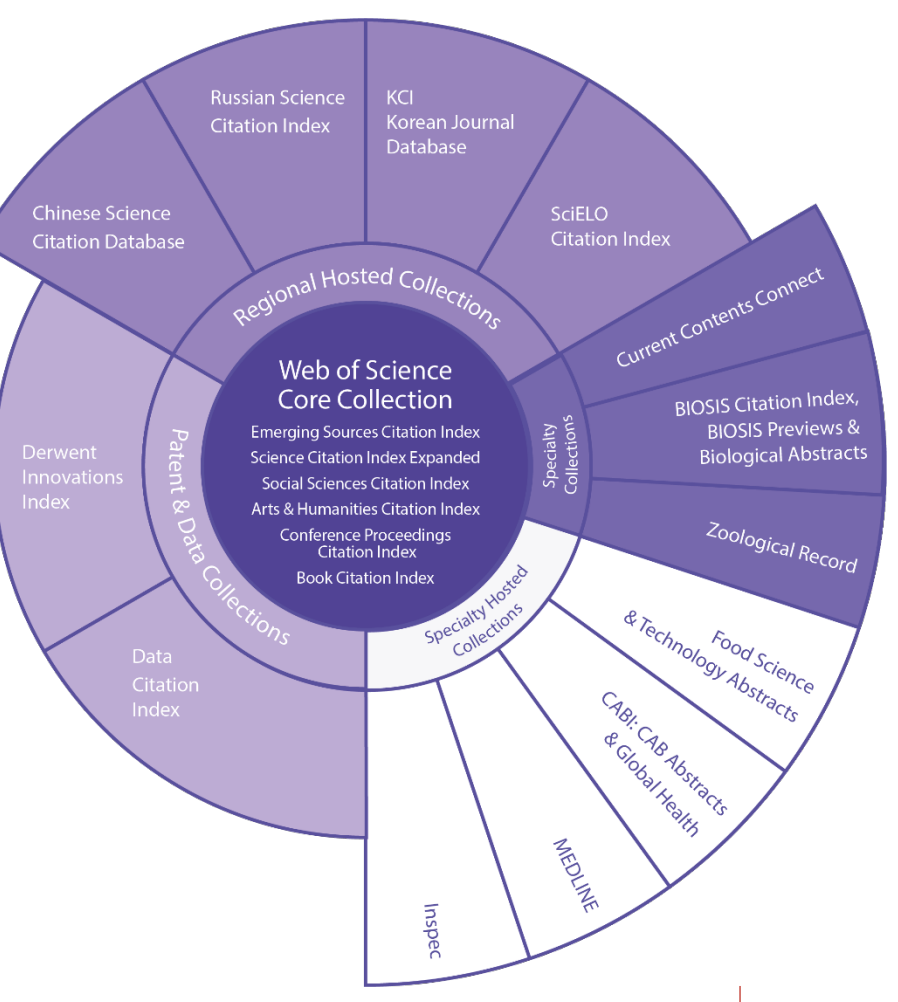

## WoS: simple and advanced search

#### **WoS Live (check that no add-blocker is enabled!)**

<https://www.webofscience.com/wos/woscc/basic-search>

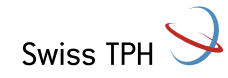

## WoS: Basic and advanced search

### **A note on word variations**

### Lemmatization

- reduces inflected forms of a word to their lexical root  $\rightarrow$  e.g treatment, treated
- $\triangleright$  Using wildcards to find plurals or variant spellings might not be needed
- $\triangleright$  Quotation marks and wildcards turn of lemmatization
- **Stemming** 
	- Stemming removes suffixes from words in a search query  $\rightarrow$  treating
- Synonyms
	- WoS finds spelling variations (such as U.S. and U.K. spelling differences) in Topic and Title search terms by matching it with a table  $\rightarrow$  color, colour

 $\triangleright$  Quotation marks and wildcards turn of synonym search

## WoS: Useful links

#### **Video tutorials:**

<https://videos.webofsciencegroup.com/>

### **Step by Step guide for searching:**

<https://clarivate.com/webofsciencegroup/wp-content/uploads/sites/2/2020/03/wosg-woscc-qrg-final-dec2019.pdf>

### **Help**

Old: [http://images.webofknowledge.com/WOKRS535R111/help/WOS/hp\\_search.html](http://images.webofknowledge.com/WOKRS535R111/help/WOS/hp_search.html)

New: <http://webofscience.help.clarivate.com/Content/home.htm>

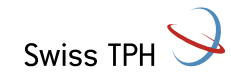

#### **Short exercise: Solution**

SPIDER question:

What factors influence the adherence to malaria treatment in patients with malaria?

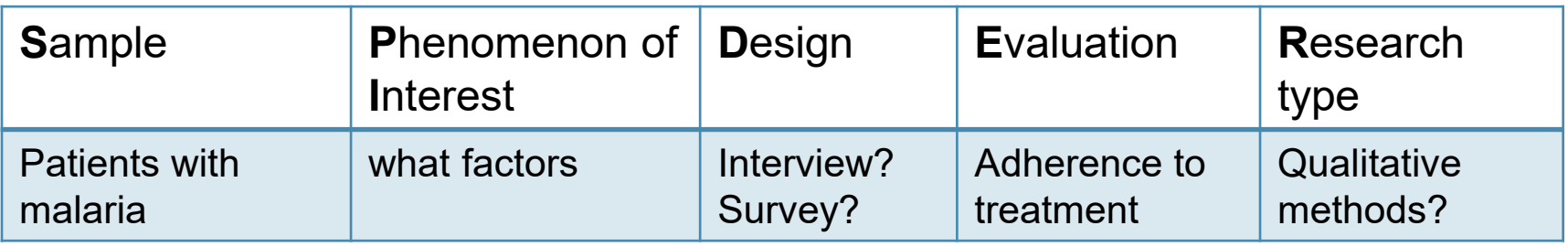

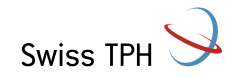

## WoS: Simple and advanced search

### **Exercise 1**

- 1. Search for these terms in the Core Collection in the field topic: *malaria treatment adherence factors* How many results do you get?
- 2. Try combining your search with the synonym "therapy" for "treatment". How many results do you get?
- 3. Filter search for the years 2020-2015. How many results do you get?
- 4. Limit your search to review articles. How many results do you get?
- 5. Limit your search to the Swiss TPH. How many results do you get?

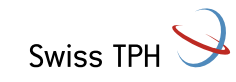

## WoS: "Analyze Results"

### **Analyse the results of your query**

- Find out about trends in your field
	- $\triangleright$  Who are the profilic authors in my field?
	- Which journals publish in my field?
	- $\triangleright$  Which institutions produce high quality research in my field?
	- $\triangleright$  Who is funding the research I am interested in?
	- $\triangleright$  Which country published the most articles in my field?
- "Analyze Results" allows ranking and exporting of results

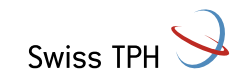

## WoS: "Analyze Results"

### **Exercise 2**

- 1. Search for these terms in the Core Collection in the field topic: *neglected tropical diseases*  and click on "Analyze Results"
- 2. Answer the following questions:
	- a) Which 3 authors have published the most articles?
	- How many articles has the journal "Acta Tropica" published?
	- Which rank does Swiss TPH have?
	- Which funding agency was involved the most?
	- e) How many articles where published in Switzerland?

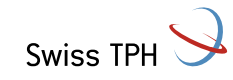

### **Break**

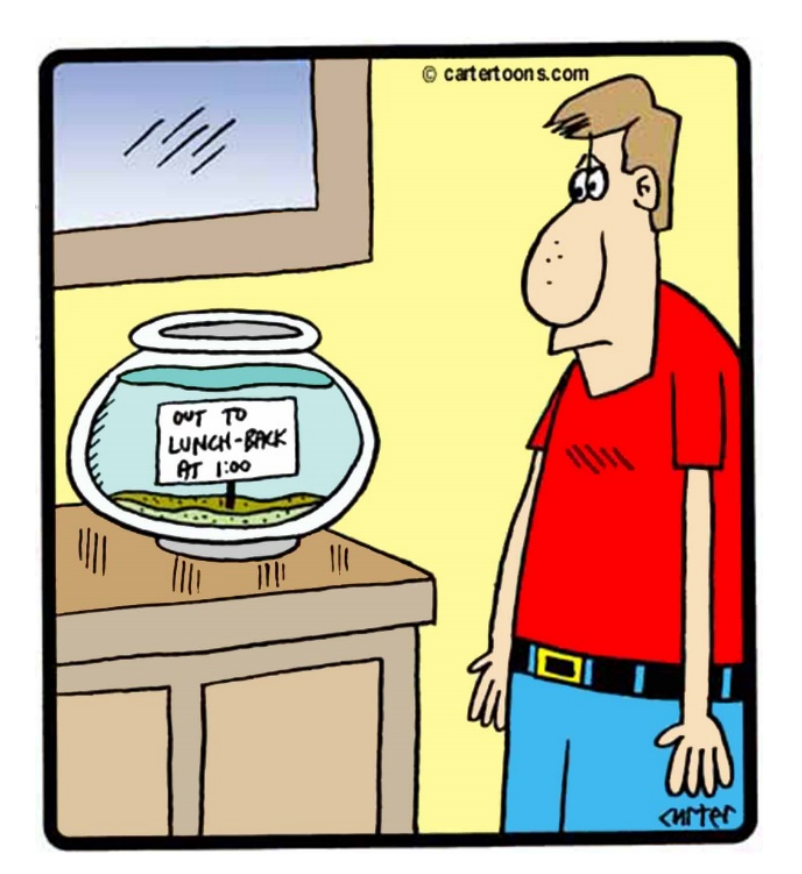

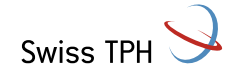

### **Assessing the quality of an article**

- Author: H-Index
	- $\triangleright$  Measures the scientific output of a researcher
- Journal: Impact Factor
	- $\triangleright$  Measures the relative importance of a journal within its field
- Journal Article: citation count
	- $\triangleright$  Measures the influence of an article within its field

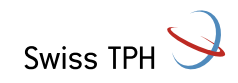

### **H-Index**

- $\blacksquare$  The number of items above this line, which is "h" have at least "h" citations.
	- $\triangleright$  H-index of 17 means that the scientist has published at least 17 papers that have **each** been cited at **least** 17 times.
- **discounts the disproportionate weight of** highly cited or not yet cited articles
- **Specific to a research field** 
	- Does not account for the typical number of citations in different fields
	- $\triangleright$  discards the information contained in author placement
- ORCID ID helps to match correct author

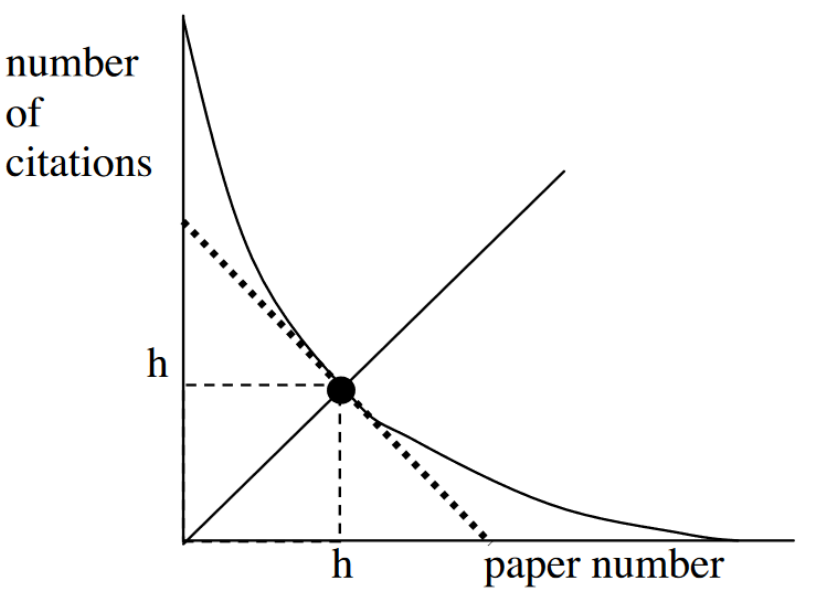

The intersection of the 45 degree line with the curve giving the number of citations versus the paper number gives h. Hirsch, J.E. Proc Natl Acad Sci U S A. 102 (46): 16569-16572, 2005.

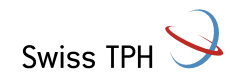

### **Exercise: Find your own H-Index**

#### <https://www.webofscience.com/wos/author/search>

**DOCUMENTS AUTHORS CITED REFERENCES** 

Search for an author to see their author record. An author record is a set of Web of Science Core Collection documents likely authored by the same person. You can claim and verify your author record from your author record page.

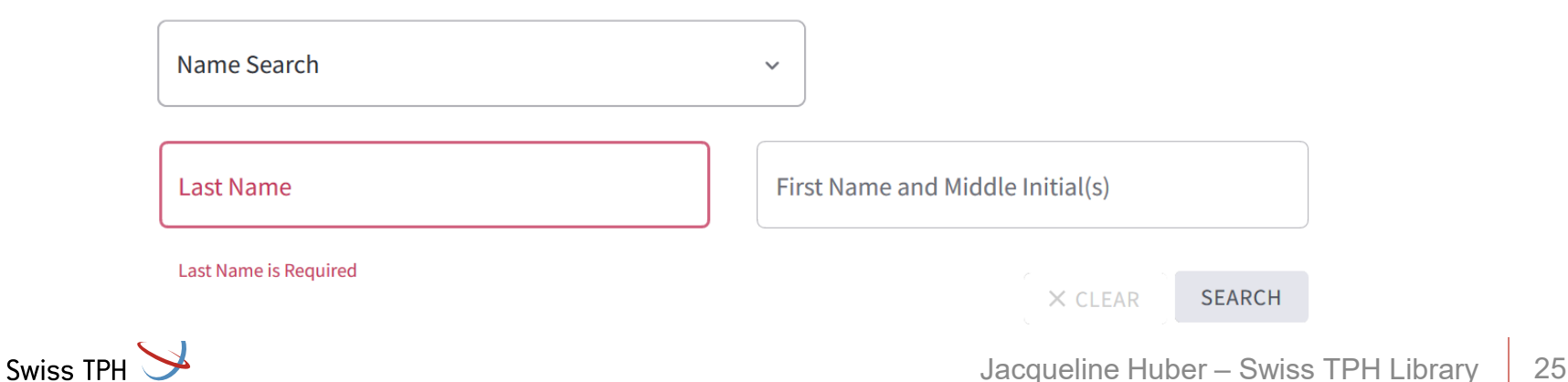

# Citation tracking

### **Use selected known key papers as the seeds:**

- Backward references
	- $\blacktriangleright$  the research that this paper cites, and its discoveries were based upon
- Forward references
	- $\triangleright$  more recently published papers that cite this one

**Backward reference** searching - identify and examine the works cited in a key paper

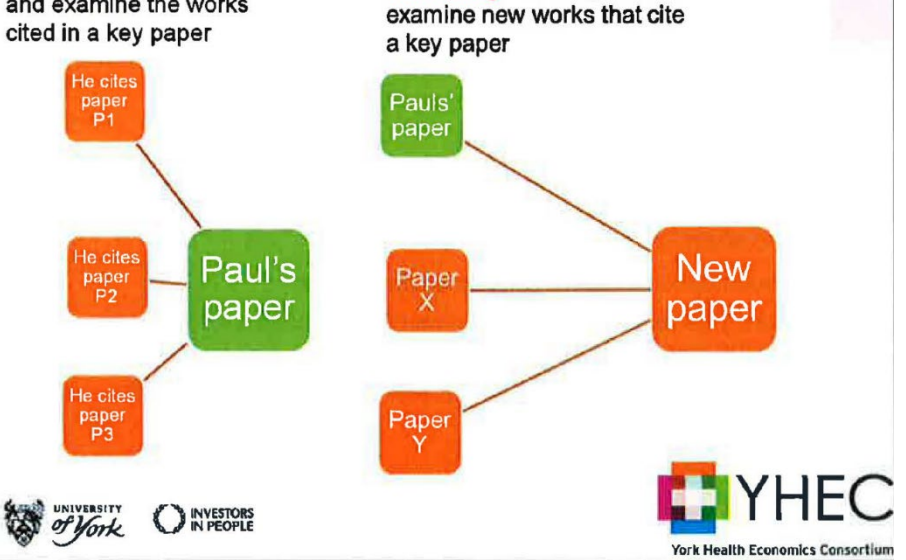

**Forward reference** 

searching - identify and

York Healt Economic Consortium: Course on "Advanced Search Strategy Design for Complex Topics", 2018

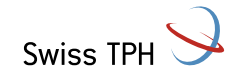

## WoS: Citation Network

- **Cites References**: the backward references
- Times Cited: the forward citations
- **Related Records**: papers which share at least one cited reference in common with this paper.
	- $\triangleright$  If they share citations, they're likely discussing similar topics.

### **Citation Connections**

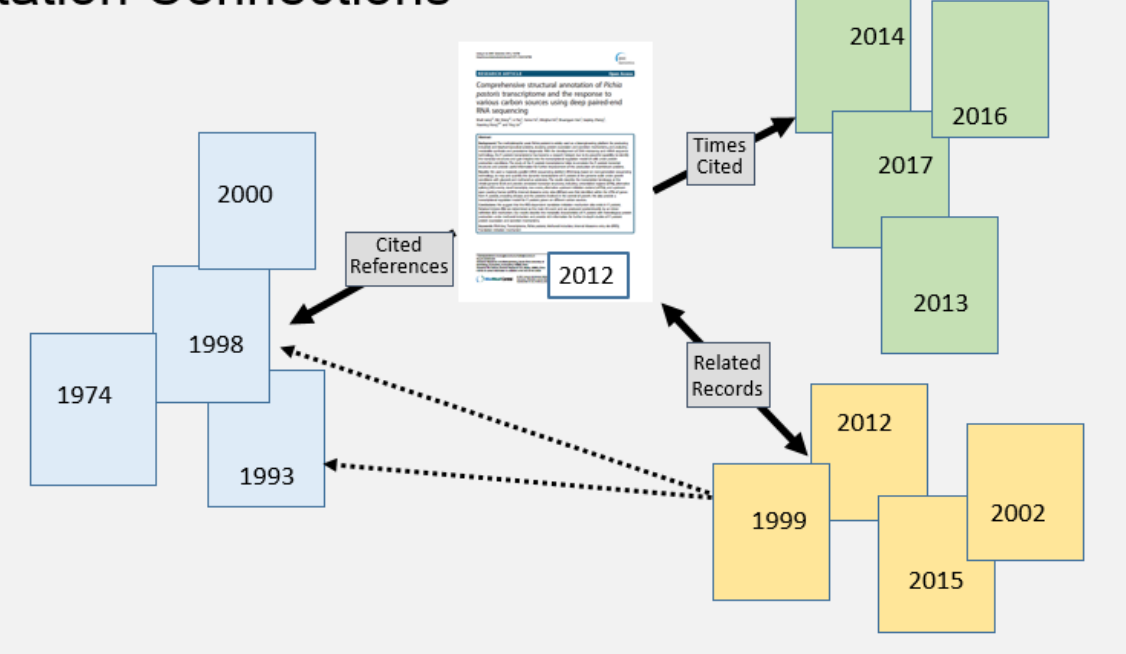

https://clarivate.libguides.com/woscc/citationnetwork

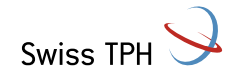

### **Exercise : Find your own paper with «Cited References» search**

<https://www.webofscience.com/wos/woscc/cited-reference-search>

**DOCUMENTS AUTHORS CITED REFERENCES** 

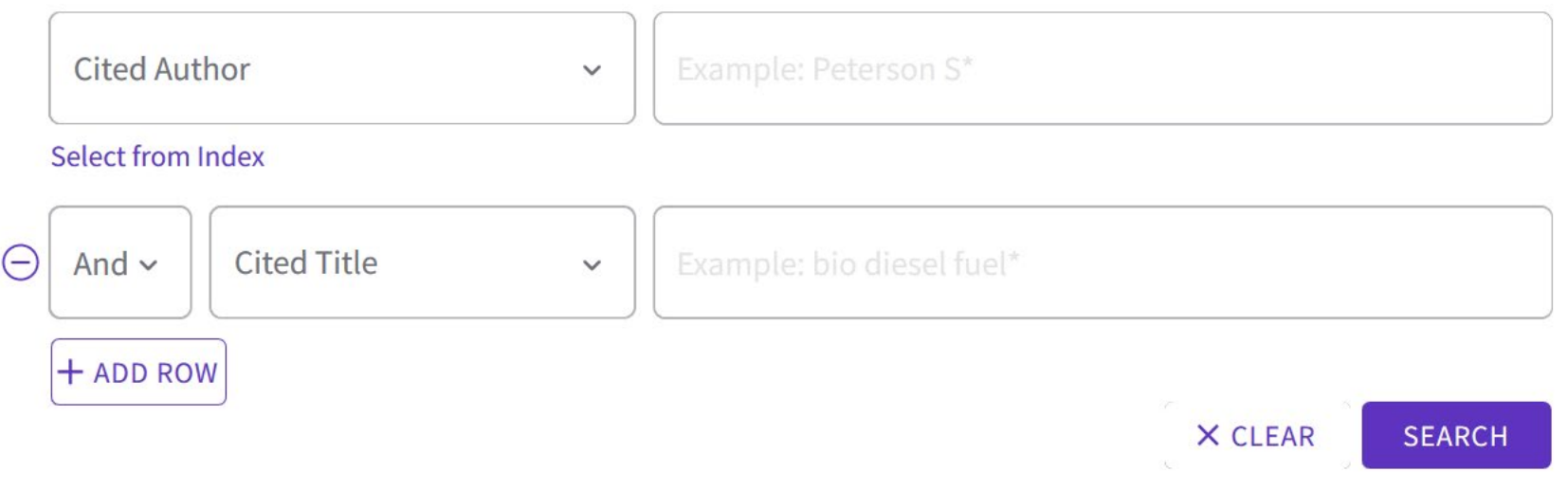

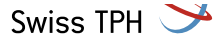

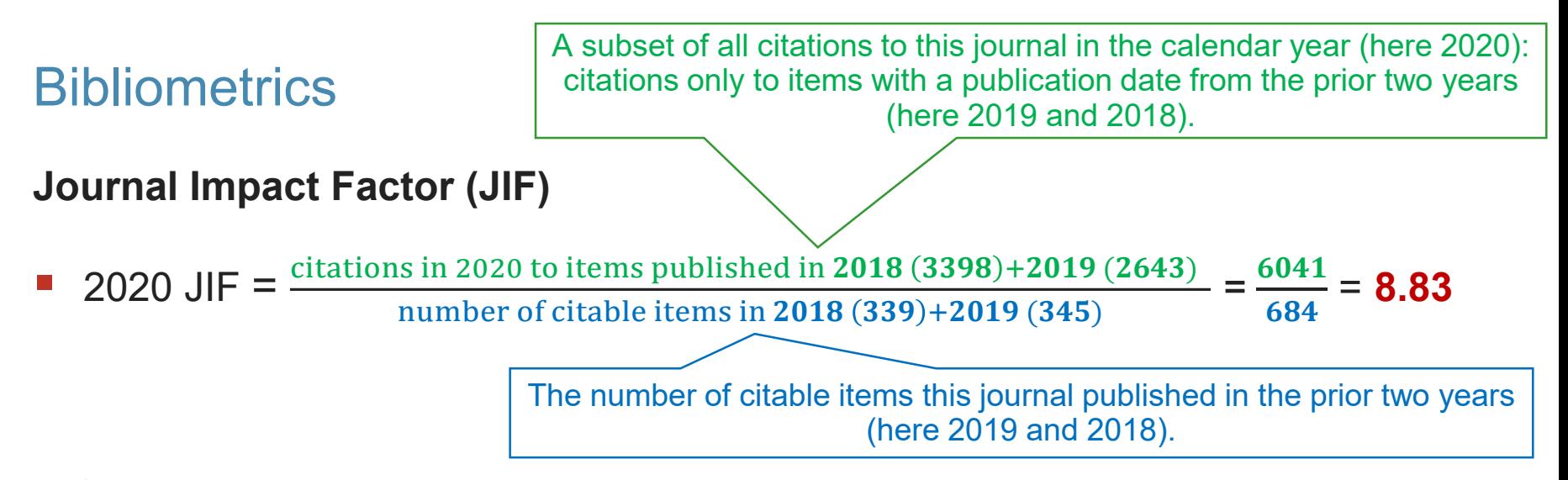

- A typical article or review from this journal has been cited about **8.8** times, one or two years after publication.
- $\triangleright$  The higher the number the greater the influence of a journal in its field
- Allows for comparison only in the **same** field!
- Only measures the quality of a journal, does not measure author contribution or quality of an article!

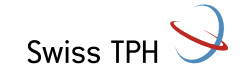

### **Journal Citation Reports (JCR)**

- The Journal Impact Factor is only a number unless it us placed into context.
	- $\triangleright$  Compare only within same research area, as quotation behaviour is not the same between different fields  $\rightarrow$  JCR categories

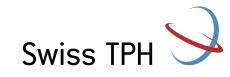

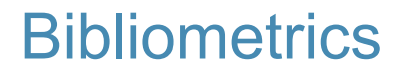

#### **Journal Citation Reports (JCR): Live**

<https://jcr.clarivate.com/JCRLandingPageAction.action>

#### **Questions we will cover**

- What is the performance of the journal "PLoS One" / "Malaria Journal"?
- How does "PLoS One" / "Malaria Journal" perfom in the respective category?
- Which are the best journals in the field "Tropical medicine"?
- Should I publish in the journal "PLoS Neglected Tropical Diseases"?

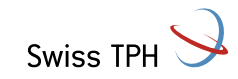

### **Exercise 3**

- 1. Go to JCR:<https://jcr.clarivate.com/JCRLandingPageAction.action>
- 2. "What are top 3 journals in my field? (in the field Immunology?)

 $\triangleright$  Find out which journals are top ranked in your field

- 3. "Should I publish in journal X? (in "International Journal of Public Health"?)
	- Find journal X
	- Check out the best fitting categories
	- $\triangleright$  See how it performs in this category, what is its rank?

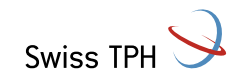

### **Criticism**

- Be aware of self citation
- Controversial articles or articles with an important method can influence citation count
	- there is no differentiation between "positive" and "negative" citation
	- A highly cited article is not necessarily a good article
	- $\triangleright$  Take also author and journal into account
- Editorial policies can influence impact factor
	- Journals may publish more review articles as these are usually cited more often
	- Journals may limit the number of "citable items" = denominator of IF equation
		- Not publishing items which are unlikely to be cited
		- Changing articles to editorials or letters as these items are excluded as citable items

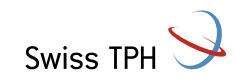

## Take Home Message

- A framework makes a research question more searchable
- Boolean combinations with AND and OR require brackets
- WoS is a multidisciplinary, international database
- WoS Core Collection does not have a thesaurus  $\rightarrow$  search with "Topics"
- WoS is very strong in citation indexing and therefore very useful for bibliometrics (citation analysis)

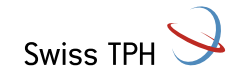

## Please fill out the survey

**<https://k11331.evasys.de/evasys/online.php?p=F3D9G>**

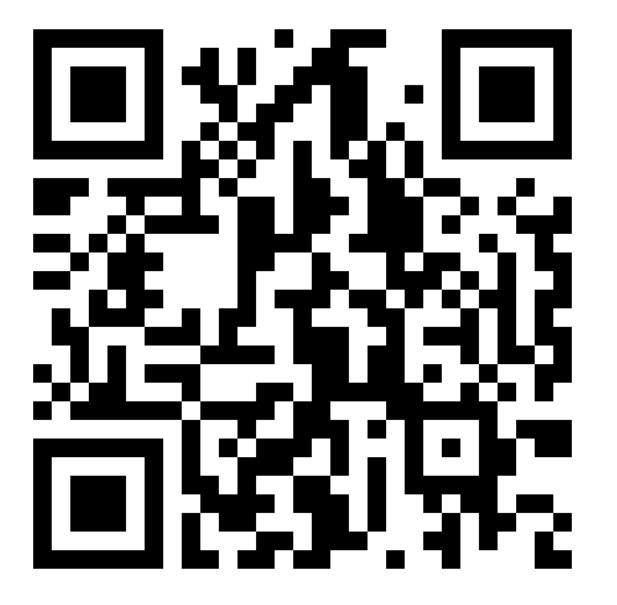

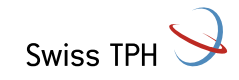

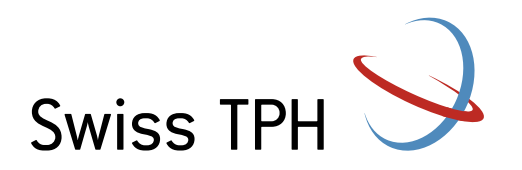

# Thank you for your attention

Jacqueline Huber, jacqueline.huber@swisstph.ch